# THOOVIC 公交324的时间表和线路图

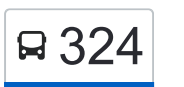

日 324 开发区交通服务中心 **National Contract of Table To Table To Table To Table To Table T** 

公交324((开发区交通服务中心))共有2条行车路线。工作日的服务时间为: (1) 开发区交通服务中心: 05:30 - 22:00(2) 木樨园桥北: 05:30 - 21:30 使用Moovit找到公交324离你最近的站点,以及公交324下班车的到站时间。

## 方向**:** 开发区交通服务中心

31 站 [查看时间表](https://moovitapp.com/beijing___%E5%8C%97%E4%BA%AC-3160/lines/324/540638/2076866/zh-cn?ref=2&poiType=line&customerId=4908&af_sub8=%2Findex%2Fzh-cn%2Fline-pdf-Beijing___%25E5%258C%2597%25E4%25BA%25AC-3160-855782-540638&utm_source=line_pdf&utm_medium=organic&utm_term=%E5%BC%80%E5%8F%91%E5%8C%BA%E4%BA%A4%E9%80%9A%E6%9C%8D%E5%8A%A1%E4%B8%AD%E5%BF%83)

木樨园

南苑路果园

大红门西里

大红门桥北

久敬庄

和义农场

和义南站

三营门

西洼地

东高地

万源路

清和园

吉庆庄

庑殿路南口

旧宫

旧宫东口

地铁旧宫站

亦庄桥北

亦庄桥南

亦庄体育中心

亦庄实验学校

天华北路西口

### 公交**324**的时间表

往开发区交通服务中心方向的时间表

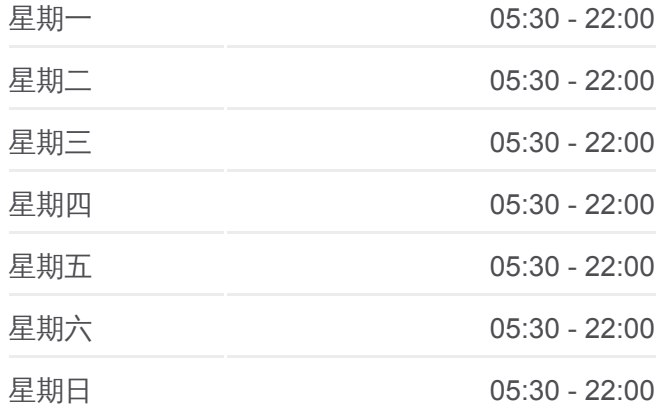

## 公交**324**的信息

方向**:** 开发区交通服务中心 站点数量**:** 31 行车时间**:** 79 分 途经站点**:**

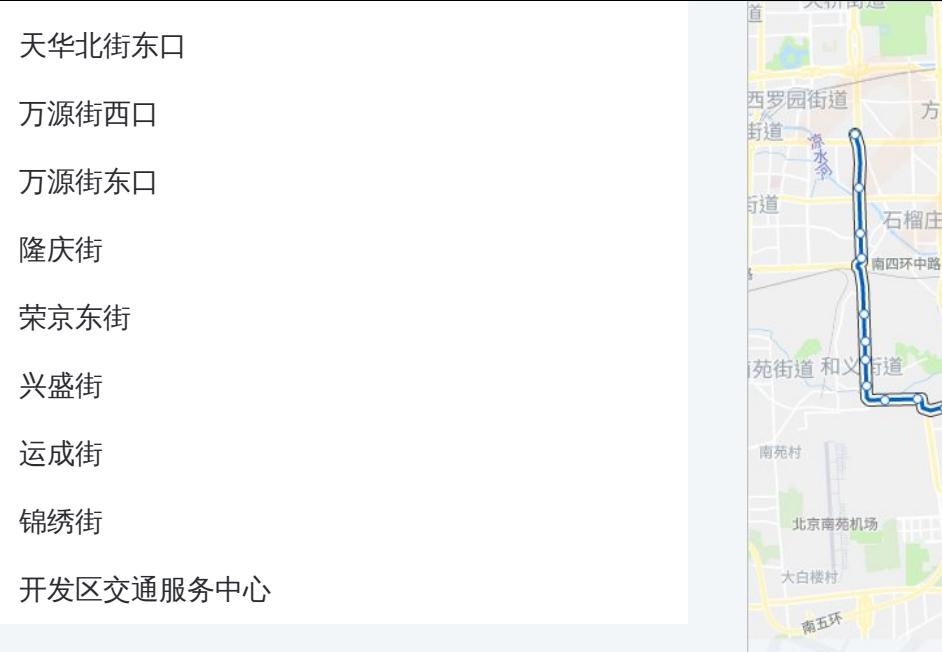

#### **THE RESIDENCE** AND HIS AREA ITY ÁV) 王四营乡 潘家园街道 (正京哈高速 庄街道 十八里店乡 成寿寺街道 周家庄村 西直河村 吕家营村 街道 老君堂村 当村 房殿一村 小红门村 牌坊村 中华 横街子村 花摘子 南五环 白庄 吉庆庄村 荣华街道 博兴街道 瀛海地区 © OpenStreetMap contributors | © OpenMapTiles **Q** 开发区交通服务中心 **Omoovit**

## 方向**:** 木樨园桥北 31 站

[查看时间表](https://moovitapp.com/beijing___%E5%8C%97%E4%BA%AC-3160/lines/324/540638/2076865/zh-cn?ref=2&poiType=line&customerId=4908&af_sub8=%2Findex%2Fzh-cn%2Fline-pdf-Beijing___%25E5%258C%2597%25E4%25BA%25AC-3160-855782-540638&utm_source=line_pdf&utm_medium=organic&utm_term=%E5%BC%80%E5%8F%91%E5%8C%BA%E4%BA%A4%E9%80%9A%E6%9C%8D%E5%8A%A1%E4%B8%AD%E5%BF%83)

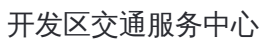

锦绣街

运成街

兴盛街

荣京东街

隆庆街

万源街东口

万源街西口

天华北街东口

天华北路西口

亦庄实验学校

亦庄体育中心

亦庄桥南

亦庄桥北

地铁旧宫站

旧宫东口

旧宫

庑殿路南口

## 公交**324**的时间表

往木樨园桥北方向的时间表

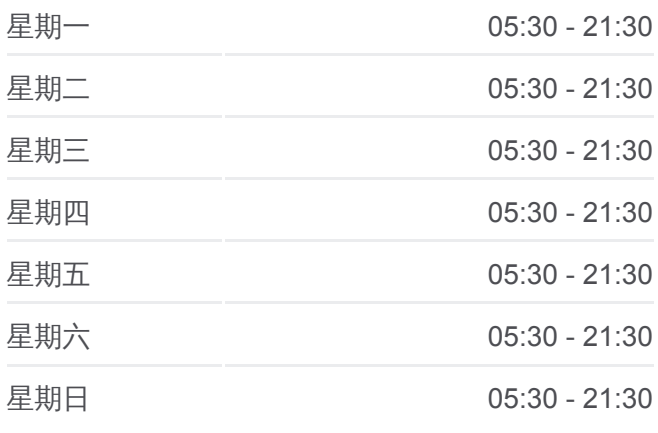

### 公交**324**的信息 方向**:** 木樨园桥北 站点数量**:** 31

行车时间**:** 81 分 途经站点**:**

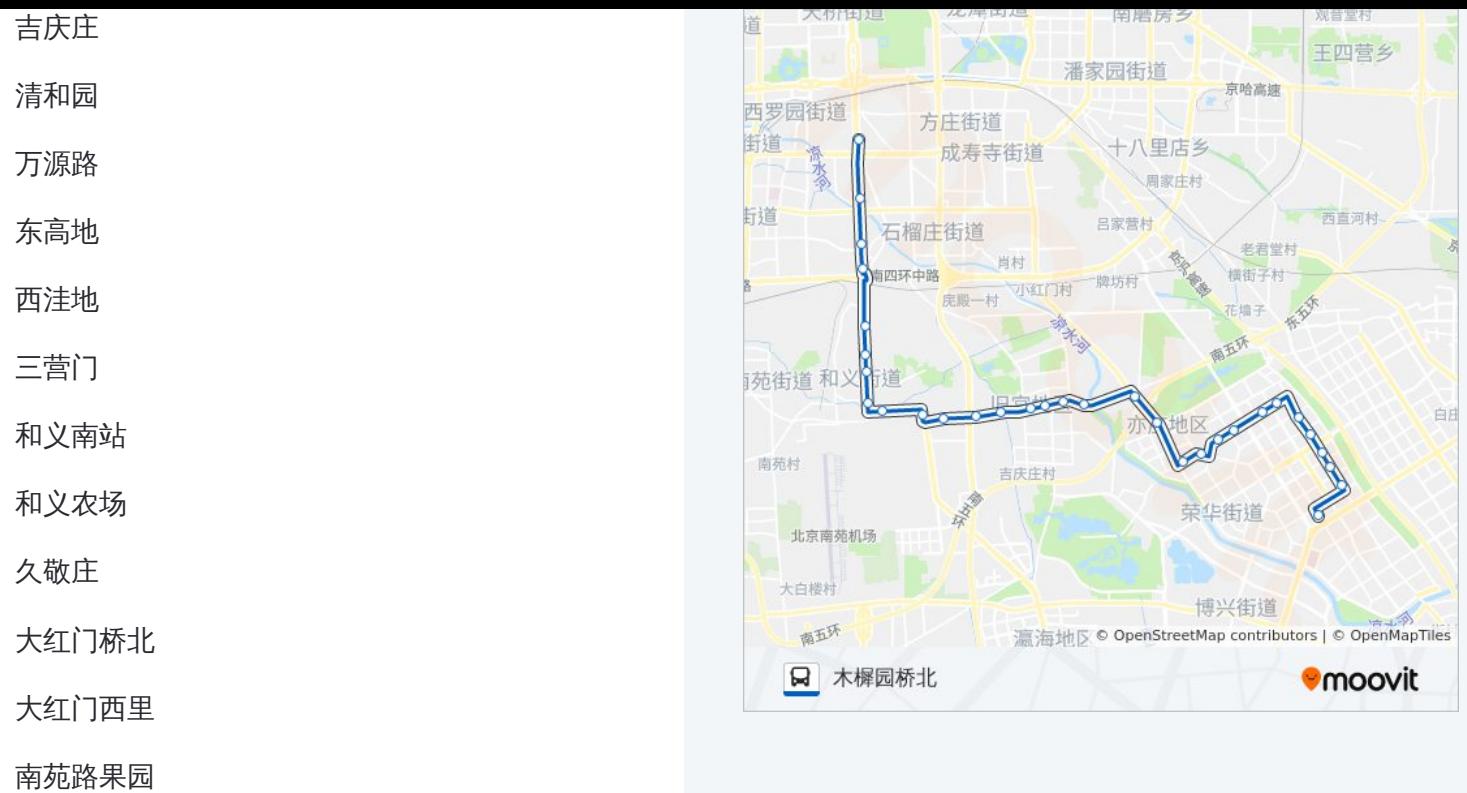

木樨园桥北

你可以在moovitapp.com下载公交324的PDF时间表和线路图。使用Moovit应 。<br>[用程式查询北京的实时公交、列车时刻表以及公共交通出行指南。](https://moovitapp.com/beijing___%E5%8C%97%E4%BA%AC-3160/lines/324/540638/2076866/zh-cn?ref=2&poiType=line&customerId=4908&af_sub8=%2Findex%2Fzh-cn%2Fline-pdf-Beijing___%25E5%258C%2597%25E4%25BA%25AC-3160-855782-540638&utm_source=line_pdf&utm_medium=organic&utm_term=%E5%BC%80%E5%8F%91%E5%8C%BA%E4%BA%A4%E9%80%9A%E6%9C%8D%E5%8A%A1%E4%B8%AD%E5%BF%83)

关于[Moovit](https://editor.moovitapp.com/web/community?campaign=line_pdf&utm_source=line_pdf&utm_medium=organic&utm_term=%E5%BC%80%E5%8F%91%E5%8C%BA%E4%BA%A4%E9%80%9A%E6%9C%8D%E5%8A%A1%E4%B8%AD%E5%BF%83&lang=en) · MaaS[解决方案](https://moovit.com/maas-solutions/?utm_source=line_pdf&utm_medium=organic&utm_term=%E5%BC%80%E5%8F%91%E5%8C%BA%E4%BA%A4%E9%80%9A%E6%9C%8D%E5%8A%A1%E4%B8%AD%E5%BF%83) · [城市列表](https://moovitapp.com/index/zh-cn/%E5%85%AC%E5%85%B1%E4%BA%A4%E9%80%9A-countries?utm_source=line_pdf&utm_medium=organic&utm_term=%E5%BC%80%E5%8F%91%E5%8C%BA%E4%BA%A4%E9%80%9A%E6%9C%8D%E5%8A%A1%E4%B8%AD%E5%BF%83) · Moovit社区

© 2024 Moovit - 保留所有权利

查看实时到站时间

Use Web App ● ● 下载 → Coogle Play